Jacek Hunicz

# **Modelowanie silników spalinowych**

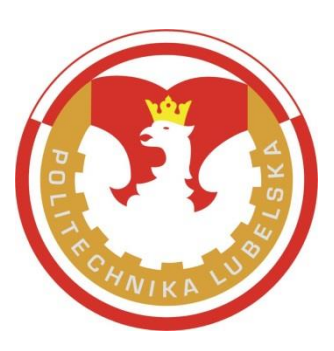

Politechnika Lubelska Lublin 2014

## **1. Wprowadzenie**

Modelowanie matematyczne jest narzędziem badawczym coraz częściej wykorzystywanym do analizy procesów fizycznych i chemicznych zachodzących w rzeczywistych obiektach technicznych. Celem modelowania jest dokonanie opisu zachowania się rzeczywistego obiektu jako funkcja czynników wpływających. Modelowanie matematyczne cyklu roboczego tłokowego silnika spalinowego jest coraz częściej wykorzystywane do analizy zjawisk zachodzących w cylindrze silnika. Wynika to z faktu coraz większego zrozumienia opisywanych procesow i dokładniejszego ich odwzorowania za pomocą metod numerycznych. Ogromny udział w tym postępie ma rozwój techniki komputerowej, dzięki któremu w ostatnich latach znacząco wzrosły możliwości modelowania w zakresie szybkości wykonywania obliczeń oraz stopnie złożoności modeli. Obecnie na rynku jest dostępnych wiele komercyjnych pakietów obliczeniowych umożliwiających symulacje procesów roboczych silników spalinowych. Umożliwiają one tworzenie modeli silników zarówno zerowymiarowych jak i wielowymiarowych o różnych stopniach złożoności. Istnieje również możliwość integracji modeli termodynamicznoprzepływowych z modelami reakcji chemicznych w celu pełnego opisania zjawisk przepływu ładunku, wymiany ciepła i spalania w silnikach.

Niniejszy kurs jest ukierunkowany na samodzielne opracowanie modelu matematycznego silnika spalinowego i wykonanie badań symulacyjnych procesu roboczego silnika. Proponowany zerowymiarowy model można zaimplementować w dowolnym środowisku do obliczeń numerycznych lub w arkuszu kalkulacyjnym. Pomimo wielu uproszczeń, model pozwala na symulowanie istotnych zjawisk występujących w silnikach tłokowych i wyznaczanie najważniejszych parametrów silnika.

# **2. Obiegi rzeczywiste**

Analizy rzeczywistych procesów zachodzących w cylindrze silnika w oparciu o dane empiryczne prowadzi się wykorzystując szybkozmienne pomiary parametrów termodynamicznych w komorze spalania silnika a także w przewodach dolotowych i wylotowych. Wielkością, która jest dostępna pomiarowo w komorze spalania silnika jest ciśnienie czynnika roboczego, zwane ciśnieniem indykowanym.

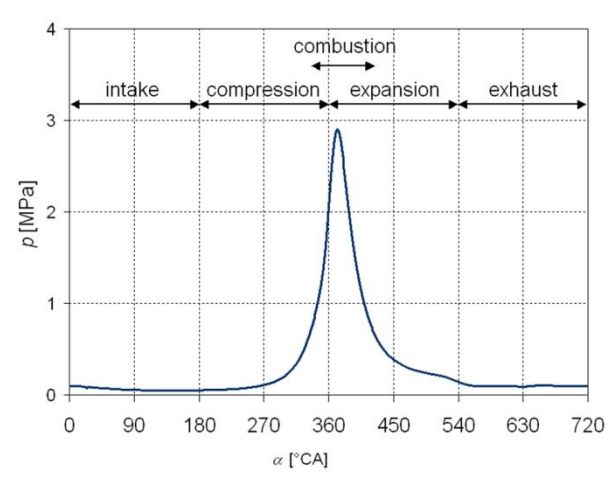

Rys. 2.1. Ciśnienie w cylindrze 4-suwowego silnika o zapłonie iskrowym przy średnim obciążeniu silnika

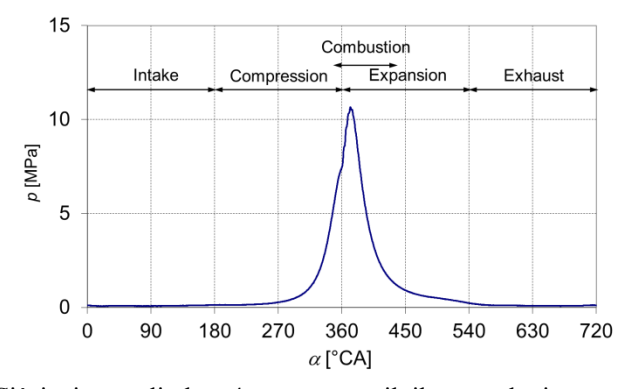

Rys. 2.2. Ciśnienie w cylindrze 4-suwowego silnika o zapłonie samoczynnym z bezpośrednim wtryskiem paliwa do cylindra przy średnim obciążeniu silnika

Na rysunkach 2.1 i 2.2 przedstawiono przykładowe przebiegi ciśnienia w cylindrze jako funkcje położenia wału korbowego, tzw. otwarte wykresy indykatorowe. Pobieżna ocena przedstawionych przebiegów ciśnień w cylindrach silników pozwala na określanie zasadniczych różnic pomiędzy silnikami o zapłonie iskrowym (ZI) i o zapłonie samoczynnym (ZS). Silniki o ZI charakteryzują się mniejszymi wartościami ciśnienia końca sprężania, szczególnie w zakresie małych obciążeń. Wynika to ze sposobu regulacji obciążenia silnika za pomocą przepustnicy oraz mniejszego stopnia sprężania. Widoczne są także różnice w samym przebiegu spalania. W silniku o ZS daje się zauważyć raptowny wzrost ciśnienia w cylindrze na skutek spalania. W silniku o ZI przebieg spalania jest znacząco łagodniejszy. Aby umożliwić odniesienie rzeczywistego obiegu silnika do obiegu teoretycznego na rysunkach 2.3 i 2.4 przedstawiono wykresy indykatorowe w układzie *p*-*V* (ciśnienie-objętość nad tłokiem). Proces roboczy silnika składa się z kilku zasadniczych, następujących po sobie faz:

- napełniania cylindra,
- sprężania czynnika roboczego,
- spalania,
- rozprężania,
- wylotu spalin.

Ponadto istotnym procesem w cyklu roboczym silnika jest tworzenie mieszanki paliwowo-powietrznej. W zależności od rodzaju paliwa zastosowanego do zasilania silnika oraz systemu spalania. Proces ten może odbywać się poza cylindrem lub w cylindrze i obejmować przemianę fazową paliwa.

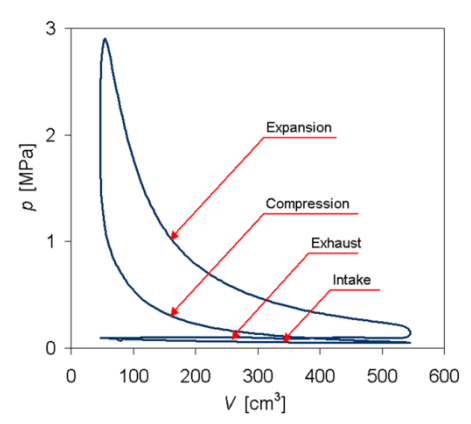

Rys. 2.3. Zamknięty wykres indykatorowy 4-suwowego silnika o zapłonie iskrowym przy średnim obciążeniu silnika

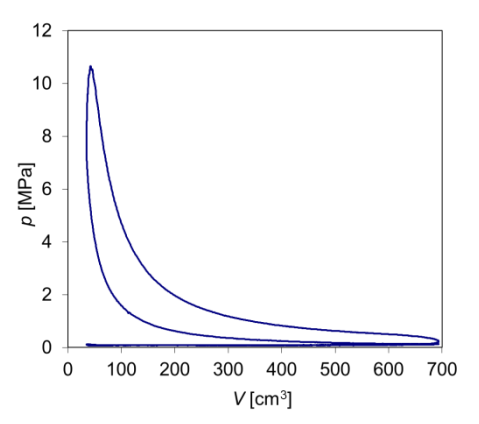

Rys. 2.4. Zamknięty wykres indykatorowy 4-suwowego silnika o zapłonie samoczynnym z bezpośrednim wtryskiem paliwa do cylindra przy średnim obciążeniu silnika

#### **3. Obiegi teoretyczne**

Najprostszym modelem cyklu roboczego silnika jest obieg teoretyczny, przedstawiający wyidealizowany przebieg kolejnych przemian termodynamicznych czynnika roboczego. Obieg teoretyczny nie będzie wykorzystywany do opracowania modelu silnika w ramach niniejszego kursu, lecz pozwala na zrozumienie podstawowych procesów zachodzących w cylindrze silnika oraz sposobu przetwarzania energii cieplnej w energię mechaniczną. Rodzaj obiegu teoretycznego, który ma zastosowanie do opisu danego rzeczywistego silnika zależny jest od sposobu doprowadzania ciepła. W silnikach tłokowych wykorzystuje się trzy obiegi:

- obieg Otta z doprowadzaniem ciepła przy stałej objętości,
- obieg Diesla z doprowadzaniem ciepła przy stałym ciśnieniu,
- obieg Sabathègo, gdzie część ciepła jest doprowadzona przy stałej objętości, a pozostała część, przy stałym ciśnieniu.

Powyższe obiegi w układzie *p*-*V* zostały przedstawione na rysunku 3.1.

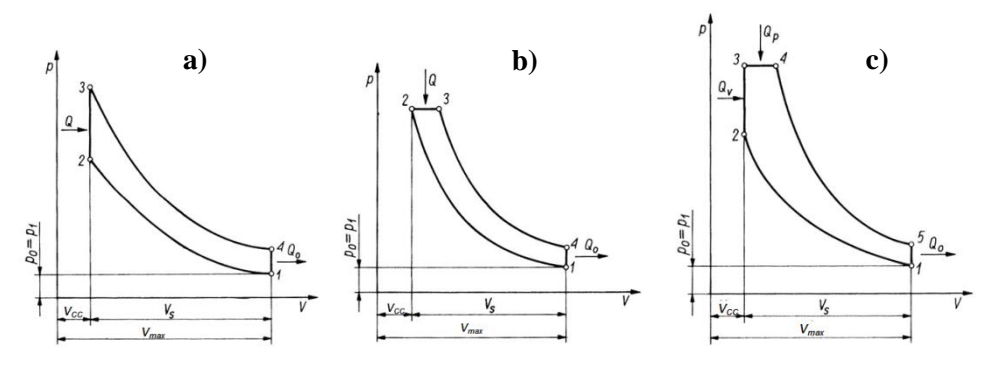

Rys. 3.1. Obiegi teoretyczne w układzie *p*-*V*; a) Otta, b) Diesla, c) Sabathègo. Oznaczenia: *V<sup>S</sup>* – objętość skokowa, *VCC* – objętość komory spalania, *Q<sup>V</sup>* – ciepło doprowadzone przy stałej objętości, *Q<sup>p</sup>* – ciepło doprowadzone przy stałym ciśnieniu

Do opisu przemian zachodzących w cylindrze silnika o ZI powszechnie wykorzystywany jest obieg Otta. Obieg Diesla znajduje zastosowanie w wolnoobrotowych silnikach o ZS, natomiast w szybkoobrotowych silnikach o ZS, ze znacznym udziałem spalania kinetycznego lepszego odwzorowania dostarcza obieg Sabathègo.

Stopień sprężania silnika definiuje się jako:

$$
CR = \frac{V_1}{V_2} = \frac{V_{\text{max}}}{V_{CC}} = 1 + \frac{V_s}{V_{CC}}
$$
(3.1)

Stopień przyrostu ciśnienia na skutek spalania wynosi:

$$
\alpha = \frac{p_3}{p_2},\tag{3.2}
$$

a stopień przyrostu objętości wynosi:

$$
\beta = \frac{V_4}{V_3},\tag{3.3}
$$

gdzie oznaczenia punktów charakterystycznych obiegu odnoszą się do rys. 3.1 c.

Cząsteczki gazu składające się na czynnik roboczy są traktowane jako gaz doskonały. Podstawowa zależność pomiędzy parametrami gazu opisana jest równaniem Clapeyrona:

$$
pV = mRT = m\frac{\tilde{R}}{M}T = n\tilde{R}T, \qquad (3.4)
$$

gdzie:  $R$  – indywidualna stała gazowa,  $\widetilde{R}$  - uniwersalna stała gazowa = 8314 J/(kmol·K), *M* – średnia masa molowa gazu, *n* – liczba moli gazu.

Proces sprężania adiabatycznego (krzywa 1-2 na rys. 3.1) opisywana jest równaniami adiabaty:

$$
p_1 V_1^{\gamma} = p_2 V_2^{\gamma},\tag{3.5}
$$

$$
T_1 V_1^{\gamma - 1} = T_2 V_2^{\gamma - 1},\tag{3.6}
$$

$$
\frac{p_1^{\frac{\gamma-1}{\gamma}}}{T_1} = \frac{p_2^{\frac{\gamma-1}{\gamma}}}{T_2},
$$
\n(3.7)

gdzie: *γ* jest stosunkiem ciepeł właściwych przy stałym ciśnieniu i przy stałej objętości; *γ = cp/cV*. Analogiczne zależności można zapisać dla procesu rozprężania.

Dostarczanie ciepła do obiegu przy stałej objętości prowadzi do zmiany energii wewnętrznej czynnika roboczego:

$$
Q_V = mc_V (T_3 - T_2) = \frac{c_V}{R} (p_3 V_3 - p_2 V_2),
$$
\n(3.8)

stąd

$$
Q_{V} = \frac{1}{\gamma - 1} p_{2} V_{2} (\alpha - 1).
$$
 (3.9)

Dostarczanie ciepła przy stałym ciśnieniu prowadzi do zmiany entalpii czynnika (oznaczenia punktów charakterystycznych obiegu jak na rys. 3.1c):

$$
Q_p = mc_p \left( T_4 - T_3 \right) = \frac{c_p}{R} \left( p_4 V_4 - p_3 V_3 \right),\tag{3.10}
$$

stąd

$$
Q_p = \frac{\gamma}{\gamma - 1} p_2 V_2 \alpha (\beta - 1). \tag{3.11}
$$

Całkowita ilość ciepła doprowadzonego do obiegu Sabathègo wynosi:

$$
Q = \frac{p_2 V_2}{\gamma - 1} [(\alpha - 1) + \gamma \alpha (\beta - 1)].
$$
\n(3.12)

Ciepło odprowadzone, które w rzeczywistym obiegu jest entalpią spalin wynosi:

$$
Q_0 = mc_V (T_5 - T_1) = \frac{c_V}{R} V_1 (p_5 - p_1).
$$
 (3.13)

Praca dowolnej przemiany na elementarnym odcinku *A*-*B* jest wyrażona w następujący sposób:

$$
W_{A-B} = \int_{V_A}^{V_B} p dV \tag{3.14}
$$

Praca obiegu silnika jest to pole powierzchni wewnątrz zamkniętego wykresu obiegu silnika. Na przykładzie obiegu Sabathègo (rys. 3.1c) prace poszczególnych przemian można zapisać za pomocą następującego zestawu równań:

$$
W_{1-2} = \frac{p_2 V_2 - p_1 V_1}{\gamma - 1} = \frac{p_2 V_2 \left( 1 - \left( CR \right)^{1 - \gamma} \right)}{\gamma - 1},\tag{3.15}
$$

$$
W_{3-4} = p_3(V_4 - V_3) = p_2 V_2 \alpha(\beta - 1), \tag{3.16}
$$

$$
W_{4-5} = \frac{p_4 V_4 - p_5 V_5}{\gamma - 1} = \frac{p_2 V_2 \alpha \beta}{\gamma - 1} \Big( 1 - (CR)^{1-\gamma} \Big),\tag{3.17}
$$

a praca całego obiegu wynosi:

$$
W = W_{1-2} + W_{3-4} + W_{4-5}.
$$
\n(3.18)

**Średnie ciśnienie indykowane** (IMEP) jest jednym z podstawowych parametrów porównawczych silnika. Wielkość tę definiuje się jako takie stałe zastępcze ciśnienie, które działając na tłok w czasie jednego suwu pracy silnika wykona taką samą pracę jak zmienne ciśnienie w czasie całego cyklu. Innymi słowy, jest to stosunek pracy objętościowej obiegu do objętości skokowej cylindra:

$$
IMEP = \frac{W}{V_s}.
$$
\n(3.19)

**Sprawność teoretyczna obiegu** jest to stosunek ciepła przekształconego w pracę objętościową do ilości ciepła dostarczonego do obiegu:

$$
\eta = \frac{W}{Q_V + Q_p}.\tag{3.20}
$$

Ponieważ praca obiegu jest różnicą ciepła dostarczonego do obiegu oraz ciepła odprowadzonego od obiegu, wyrażenie na sprawność przyjmuje postać:

$$
\eta = \frac{Q_v + Q_p - Q_0}{Q_v + Q_p} = 1 - \frac{Q_0}{Q_v + Q_p}.
$$
\n(3.21)

Uwzględniając równania 3.9, 3.11, 3.13 oraz zależności pomiędzy parametrami termodynamicznymi czynnika, wyrażenie na sprawność teoretyczną obiegu przyjmuje postać.

$$
\eta = 1 - (CR)^{1-\gamma} \frac{\alpha \beta^{\gamma} - 1}{(\alpha - 1) + \gamma \alpha (\beta - 1)}.
$$
\n(3.22)

#### **4. Podejście do modelowania**

Pierwszym etapem modelowania matematycznego cyklu roboczego silnika jest ustalenie fizycznego modelu zjawisk termodynamicznych, przepływowych i chemicznych, które składają się na ten cykl. Kolejnym etapem jest opisanie zidentyfikowanych zjawisk fizykochemicznych za pomocą równań matematycznych i ich rozwiązanie metodami numerycznymi.

Przedstawiony model obliczeniowy umożliwia wyznaczanie parametrów termodynamicznych czynnika w komorze spalania silnika, określenie wskaźników pracy oraz bilansu energetycznego. Jest to model zerowymiarowy, czyli wszystkie uzyskane parametry są uśrednione w objętości przestrzeni roboczej silnika. Przedstawiony opis modelu dotyczy silnika 4-suwowego, choć po niewielkich modyfikacjach może być zastosowany do silnika 2-suwowego. Strukturę modelu przedstawiono na rys. 4.1.

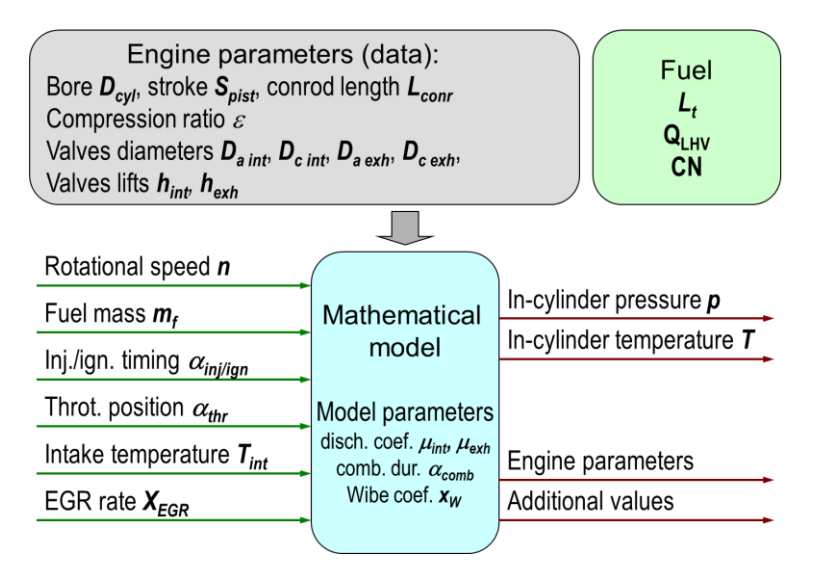

Rys. 4.1. Struktura modelu matematycznego obiegu silnika

Aby zrealizować zadanie modelowania należy ustalić następujące wymiary główne silnika i parametry geometryczne:

*Dcyl* – średnica cylindra,

*Stl* – skok tłoka,

*Lconr* – długość korbowodu (mierzona pomiędzy osią czopa korbowego a osią sworznia tłokowego,

*CR* – stopień sprężania,

*D<sup>a</sup> int*, *D<sup>c</sup> int*, *D<sup>a</sup> exh*, *D<sup>c</sup> exh* – charakterystyczne średnice zaworów dolotowych i wylotowych (oznaczone na rys. 6.3),

*hint*, *hexh* – wzniosy zaworów,

Kolejnymi wielkościami wejściowymi są właściwości paliwa oraz parametry związane ze sposobem jego dostarczania, które zostaną omówione w kolejnym podrozdziale.

Obliczenia modelowe podzielone są na trzy odrębne etapy:

- proces napełniania cylindra,
- procesy sprężania i rozprężania, włącznie ze spalaniem,
- proces rozprężania.

Wszystkie obliczenia wykonywane są dla jednego punktu pracy, toteż należy ustalić prędkość obrotową silnika oraz parametry termodynamiczne czynnika roboczego w kanale dolotowym oraz kanale wylotowym. Obliczenia będą wykonywane dla jednego cyklu pracy silnika co pewien, określony krok obliczeniowy w dziedzinie kąta obrotu wału korbowego (np. co 1 °CA).

#### **5. Właściwości czynnika roboczego**

Czynnikiem roboczym w modelu silnika jest powietrze. Dla powietrza atmosferycznego masa molowa oraz indywidualna stała gazowa wynoszą odpowiednio:

$$
M_{Air} = 29 \frac{kg}{kmol}, R_{Air} = 287 \frac{J}{kg \cdot K}.
$$

Czynnik roboczy będzie traktowany jako gaz półdoskonały, gdzie uwzględniono zależność ciepła właściwego od temperatury, wyrażoną następującym wielomianem:

tepujących wielomianem:  
\n
$$
c_v = 1,372 \cdot 10^{-10} T^4 - 6,434 \cdot 10^{-7} T^3 + 1,014 \cdot 10^{-3} T^2 - 0,405T + 756 \left[ \frac{J}{kg \cdot K} \right] (5.1)
$$

gdzie temperatura *T* jest w K. Oczywiście

$$
c_p = c_V + R \,. \tag{5.2}
$$

Zależność *c<sup>V</sup>* od temperatury przedstawiono na rysunku 5.1.

Indywidualna stała gazowa spalin stechiometrycznych popularnych paliw węglowodorowych niemal nie różni się od stałej gazowej powietrza. Natomiast ciepło właściwe spalin wzrasta wraz z temperaturą bardziej niż dla powietrza.

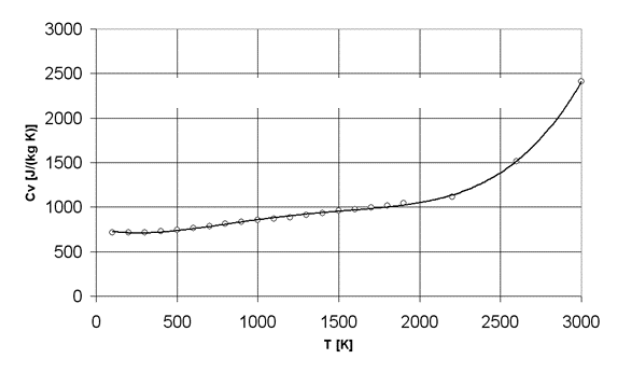

Rys. 5.1. Zależność ciepła właściwego przy stałej objętości od temperatury

Ponieważ czynnik roboczy w silniku jest mieszanina gazów, do prowadzenia obliczeń mogą być przydatne następujące zależności:

$$
\frac{p_j}{p} = \frac{V_j}{V} = x_j \frac{M}{M_j} = \tilde{x}_j,
$$
\n(5.3)

$$
M = \frac{1}{n} \sum n_j M_j = \sum \tilde{x}_j M_j,
$$
\n(5.4)

gdzie: *p<sup>j</sup>* – ciśnienie cząstkowe *j*-tego składnika, *V<sup>j</sup>* /*V* - udział objętościowy, *x<sup>j</sup>* – udział masowy, a  $\tilde{x}_j$  - udział molowy.

Przy obliczaniu właściwości mieszanek paliwowo-powietrznych konieczna jest także znajomość podstawowych właściwości paliwa. W tabeli 5.1 zestawiono właściwości popularnych paliw, niezbędne do przeprowadzenia obliczeń.

#### **Tabela 5.1. Właściwości paliw**

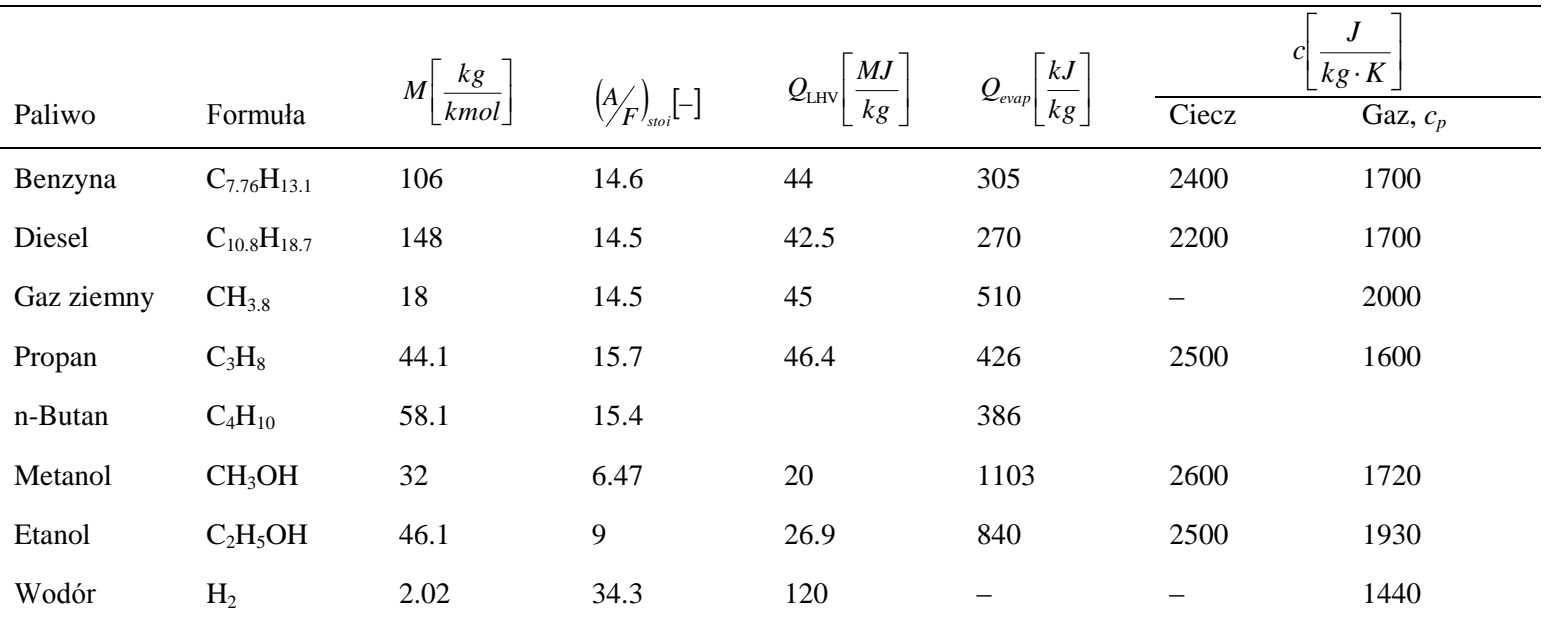

#### **6. Geometria układu korbowo-tłokowego**

Przygotowanie modelu należy rozpocząć od wprowadzenia formuł na chwilową objętość nad tłokiem oraz chwilową powierzchnię komory spalania (do obliczeń wymiany ciepła). Wymiary silnika oraz ich oznaczenia przedstawiono na rysunku 6.1.

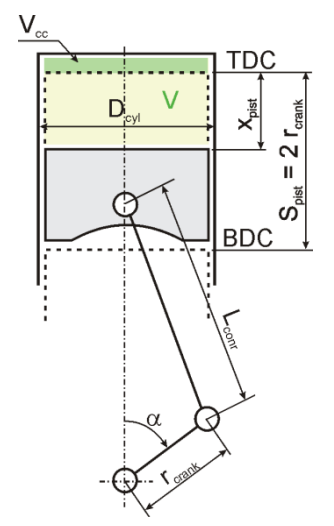

Rys. 6.1. Geometria układu korbowo-tłokowego

Położenie tłoka obliczane jest z następującej zależności:

$$
x_{pisti} = r_{crank} \left( 1 - \cos \alpha_i + 0.5 \cdot \frac{r_{crank}}{l_{corr}} \cdot \sin^2 \alpha_i \right) \tag{6.1}
$$

Chwilowa objętość nad tłokiem wynosi:

$$
V_i = x_{pisti} \cdot \frac{\pi \cdot D_{cyl}^2}{4} + V_{cc} \tag{6.2}
$$

Indeksy *i* oznaczają kolejny krok obliczeniowy (kolejne rozpatrywane położenie wału korbowego).

Przykładowe wyniki obliczeń objętości nad tłokiem dla pierwszych 180 ° obrotu wałku korbowego przedstawiono na rys. 6.2.

Dla uproszczenia obliczeń powierzchni wymiany ciepła, można przyjąć, że kształt komory spalania jest powierzchnią walca prostego.

$$
A_{i} = \frac{\pi \cdot D_{cyl}^{2}}{2} + \pi \cdot D_{cyl} \cdot x_{pist,i}.
$$
 (6.3)

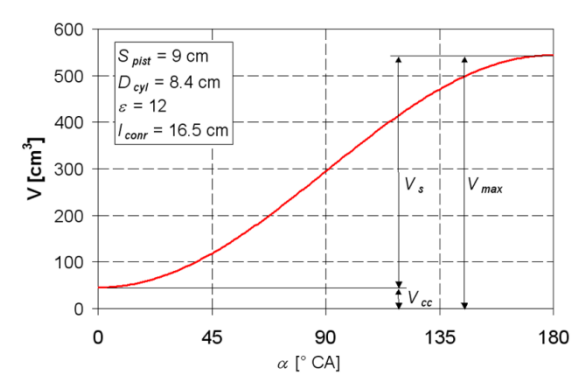

Rys. 6.2. Objętość nad tłokiem jako funkcja kąta obrotu wału korbowego

Kolejnym etapem przygotowania modelu jest określenie chwilowego pola przekroju poprzecznego przepływu przez zawory. Pole przekroju przepływu przez zawór może być obliczone na podstawie poniższych zależności:

$$
f = \begin{cases} \pi \frac{D_c + D_a}{2} \sqrt{\left(h - \frac{D_c - D_a}{2 \cdot tg\alpha}\right)^2 + \left(\frac{D_c - D_a}{2}\right)^2} \operatorname{d}\! \operatorname{d}\! n > h_{cr}, \\ \pi \cdot h \cdot \sin \alpha (D_a + h \cdot \sin \alpha \cdot \cos \alpha) \operatorname{d}\! \operatorname{d}\! n \le h_{cr} \end{cases} \tag{6.4}
$$

gdzie

$$
h_{cr} = \frac{D_c - D_a}{\sin 2\alpha}.
$$
\n(6.5)

Oznaczenia wymiarów zaworów przedstawiono na rys. 6.3. W większości współczesnych silników kąt przylgni zawory *α* wynosi 45 °, choć zdarzają się odstępstwa od tej reguły. Szerokość uszczelniającej krawędzi gniazda zaworu *s* należy określić w oparciu o rysunki modelowanego silnika (dla małych silników samochodów osobowych *s* = 1.5–1.8 mm).

Rzeczywisty przekrój strugi przepływającego czynnika oraz masowe natężenie przepływu są nieco mniejsze, niż wynikające z geometrii zaworu, dlatego też należy wprowadzić współczynnik przepływu:

$$
\mu = \frac{m_{actual}}{m_{ideal}}.\tag{6.6}
$$

Podczas obrotu wału korbowego ulega zmianie zarówno wznios zaworu *h* jak i współczynnik przepływu *µ*. Dlatego też, podczas prowadzenia obliczeń wygodnie jest posługiwać się stałym (maksymalnym) wzniosem zaworu oraz zmiennym współczynnikiem przepływu, który będzie uwzględniał oba powyższe czynniki. Przykładowe, wyniki eksperymentalnych pomiarów współczynnika przepływu przez zawór dolotowy przedstawiono na rys. 6.4.

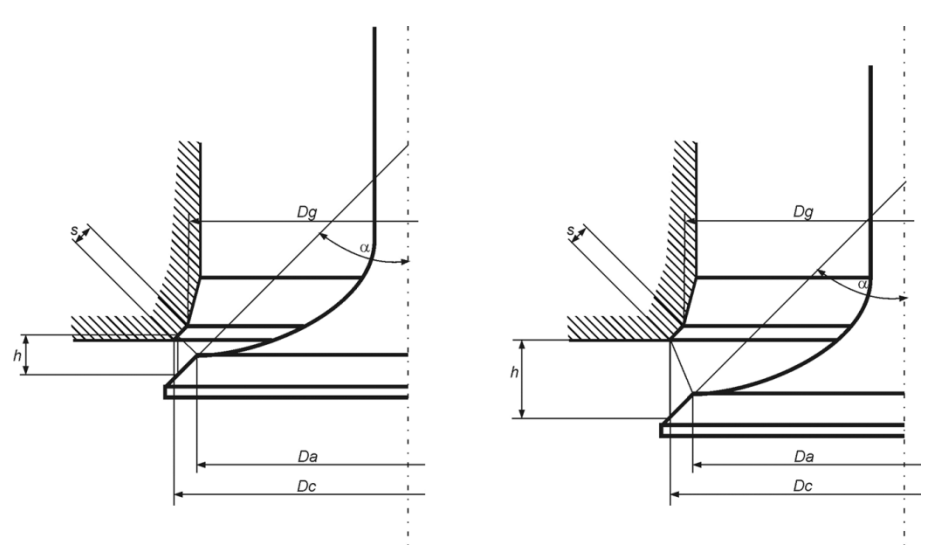

Rys. 6.3. Wymiary zaworów

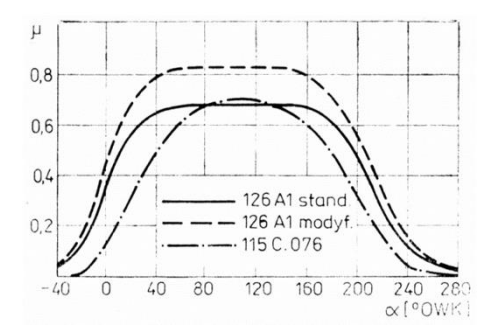

Rys. 6.4. Przykładowe wyniki pomiarów i obliczeń współczynnika przepływu odniesionego do maksymalnego wzniosu zaworu

Do zgrubnego przybliżenia krzywej współczynnika przepływu można skorzystać z następującej zależności:

$$
\mu = \mu_{\text{max}} \left( 1 - e^{-6.908 \, y^{1+a}} \right). \tag{6.7}
$$

gdzie parametrem a można regulować "smukłość" charakterystyki. Zmienna y narasta liniowo od 0 w chwili otwarcia zaworu do 1 w chwili maksymalnego wzniosu, a następnie maleje do 0 w chwili zamknięcia zaworu. Zmienną tę należy obliczyć korzystając z proporcji na podstawie kąta obrotu wału korbowego. Przykładowe wyniki obliczeń dla  $a = 1.5$  i  $\mu_{max} = 0.8$  przedstawiono na rys. 6.5. W przykładzie celowo przyjęto zerowe fazy rozrządu, co jest zalecane jeżeli nie uwzględnia się w obliczeniach dynamiki przepływu.

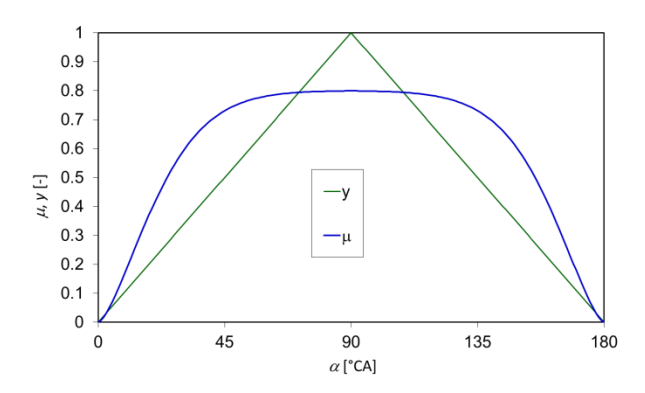

Rys. 6.5. Przykładowe wyniki obliczeń współczynnika przepływu przez zawór dla  $\mu_{max} = 0.8$  i a = 1.5

Wszystkie obliczenia będą prowadzone dla określonej prędkości obrotowej wału korbowego. W celu przekształcenia obliczonych strumieni masy i ciepła na różnice skończone, konieczne jest wprowadzenie stałej wartości czasu trwania jednego kroku obliczeniowego w postaci:

$$
\Delta t = \frac{\Delta \alpha}{6n} [s], \qquad (6.8)
$$

gdzie *n* – prędkość obrotowa w 1/min, a  $\Delta \alpha$  - krok obliczeniowy w <sup>o</sup>CA.

#### **7. Proces dolotu**

Przed przystąpieniem do obliczeń przepływu czynnika przez zawory dolotowe konieczne jest ustalenie parametrów termodynamicznych czynnika w kanale dolotowym. W przedstawionym modelu zakłada się, że parametry te (ciśnienie i temperatura) oraz skład są stałe. W przypadku wolnossącego silnika o ZS lub silnika o ZI przy całkowicie otwartej przepustnicy ciśnienie w kanale dolotowym jest prawie atmosferyczne. Do ustalenia ciśnienia przy przymkniętej przepustnicy można stworzyć dodatkowy podmodel przepływu lub skorzystać w wyników badań empirycznych. Temperatura w kanałach dolotowych silników wolnossących jest zwykle o kilka stopni wyższa niż temperatura otoczenia. W przypadku silników doładowanych, ciśnienie w układzie dolotowym należy zwiększyć aby uzyskać żądany stopień doładowania. Temperaturę czynnika za sprężarką można obliczyć wykorzystując równanie sprężania adiabatycznego (3.7). Jeżeli zastosowano chłodnicę powietrza doładowującego (intercooler) temperaturę czynnika należy odpowiednio obniżyć. Ciepło właściwe *c<sup>p</sup>* czynnika w układzie dolotowym należy obliczyć na podstawie równań 5.1 i 5.2. Schemat silnika na potrzeby modelowania procesu dolotu przedstawiono na rys. 7.1.

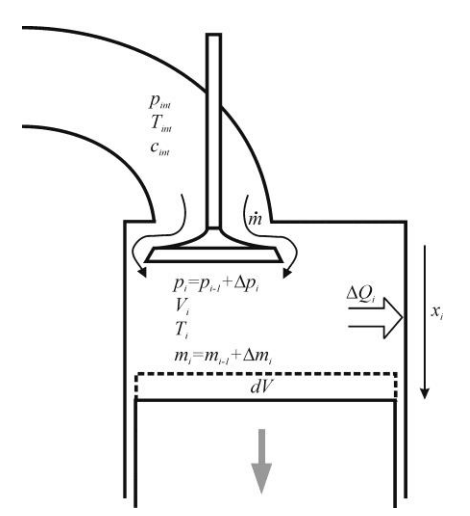

Rys. 7.1. Schemat silnika przyjęty do modelowania procesu dolotu

Do obliczania strumienia masy przepływającej przez zawór stosuje się powszechnie zależność St'Venanta-Wantzela, opisującą izentropowy przepływ poddźwiękowy przez dyszę zbieżną. Z uwzględnieniem przyjętego współczynnika przepływu, rzeczywisty strumień masy czynnika można wyrazić za pomocą równania:

$$
m_{i} = \begin{cases} \frac{\mu_{int,i}f_{int}p_{int}}{\sqrt{RT_{int}}} \left(\frac{p_{i}}{p_{int}}\right)^{\frac{1}{r}} \sqrt{\gamma-1} \left(1-\left(\frac{p_{1}}{p_{int}}\right)^{\frac{r-1}{r}}\right) dI a \frac{p_{int}}{p_{i}} < \beta_{cr} \\ \mu_{int,i}f_{int}p_{int}\sqrt{\frac{\gamma}{RT_{int}}\left(\frac{2}{\gamma+1}\right)^{\frac{r+1}{r-1}}} dI a \frac{p_{int}}{p_{i}} \geq \beta_{cr} \end{cases}
$$
(7.1)

gdzie krytyczny stosunek ciśnień wynosi  $\beta = \left(\frac{\gamma + 1}{\gamma - 1}\right)^{\gamma - 1}$ 2  $\frac{1}{r}$ Ј  $\left(\frac{\gamma+1}{2}\right)$ L  $=\left(\frac{\gamma+1}{2}\right)^{\gamma}$  $\beta_{cr} = \left(\frac{\gamma+1}{2}\right)^{\frac{\gamma}{\gamma-1}}$  $(7.2)$ 

Skończoną różnicę masy czynnika napływającego do cylindra w czasie danego kroku obliczeniowego można wyrazić jako:

$$
\Delta m_i = m_i \cdot \Delta t \,. \tag{7.3}
$$

Całkowita masa w cylindrze silnika obliczana jest poprzez całkowanie numeryczne skończonych przyrostów masy:

$$
m_i = m_{i-1} + \Delta m_i. \tag{7.4}
$$

Ponieważ zmiany ciśnienia w cylindrze w czasie suwu dolotu nie są wielkie, do obliczeń temperatury w cylindrze można skorzystać z bilansu entalpowego:

$$
T_{i} = \frac{H_{i-1} + \Delta H_{int,i-1} + \Delta Q_{ht,i}}{m_{i} \cdot c_{pi-1}}.
$$
\n(7.5)

Po rozwinięciu, równanie 7.5 przyjmuje postać:

$$
T_{i} = \frac{m_{i-1} \cdot c_{pi-1} \cdot T_{i-1} + \Delta m_{i} \cdot c_{pint} \cdot T_{int} + \Delta Q_{ht,i}}{m_{i} \cdot c_{pi-1}}.
$$
(7.6)

Należy zauważyć, że w równaniu bilansowym występuje składnik *Qht,i*, który wyraża ilość ciepła wymienianego pomiędzy czynnikiem roboczym i ściankami komory spalania. Na wstępnym etapie przygotowywania modelu wielkość ta może zostać pominięta. Wymiana ciepła zostanie omówiona w rozdziale 10.

Do śledzenia ciśnienia podczas suwu dolotu wygodnie jest wykorzystać równanie stanu gazu. Zależność na skończony przyrost ciśnienia przyjmuje postać:

$$
\Delta p_i = \frac{RT_i}{V_i} \cdot \Delta m_{i-1} - \frac{p_{i-1}}{V_i} (V_i - V_{i-1}),
$$
\n(7.7)

a ciśnienie w cylindrze wynosi:

$$
p_i = p_{i-1} + \Delta p_i \,. \tag{7.8}
$$

Warto zauważyć, że w pierwszym wykonywanym kroku obliczeniowym nie istnieją poprzednie wartości zmiennych, z indeksem *i*-1. Dlatego też konieczne jest ustalenie warunków początkowych przed realizacją cyklu obliczeniowego. Przed pierwszym uruchomieniem cyklu obliczeniowego początkową temperaturę i ciśnienie w cylindrze należy wstępnie założyć. Następnie w kilku iteracjach należy jako początkowe wartości wprowadzać wartości uzyskane po zakończonej realizacji cyklu obliczeniowego. Ponieważ parametry termodynamiczne czynnika w cylindrze są związane równaniem stanu gazu doskonałego, masę początkową (masę pozostałych w cylindrze spalin) można obliczyć, wykorzystując równanie stanu gazu:

$$
m_0 = \frac{p_0 V_0}{RT_0},
$$
\n(7.9)

gdzie indeks 0 oznacza pierwszy krok obliczeniowy (górne zwrotne położenie tłoka w suwie dolotu).

Na rysunkach 7.2 i 7.3 przedstawiono przykładowe wyniki obliczeń procesu dolotu.

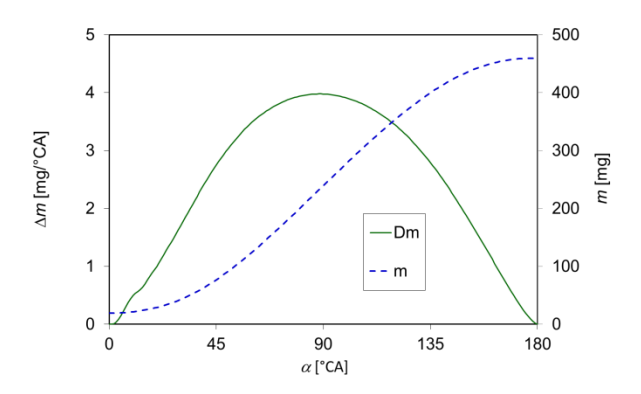

Rys. 7.2. Strumień masy oraz skumulowana masa w cylindrze silnika benzynowego podczas procesu dolotu; *V<sup>s</sup>* = 500 cm 3 , *n* = 6000 1/min, pełne obciążenie

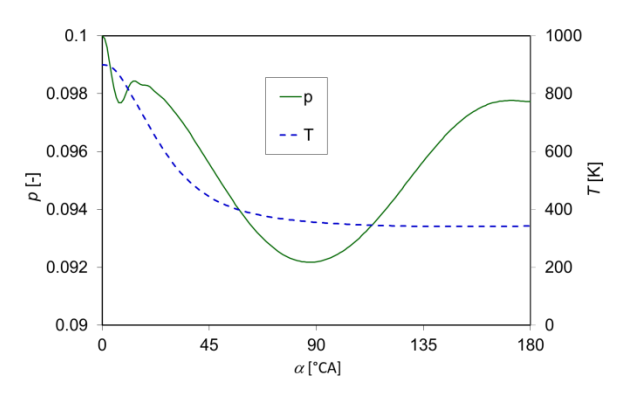

Rys. 7.2. Ciśnienie oraz temperatura w cylindrze silnika benzynowego podczas procesu dolotu;  $V_s = 500 \text{ cm}^3$ ,  $n = 6000 \text{ 1/min}$ , pełne obciążenie

# **8. Procesy sprężania, spalania i rozprężania**

Procesy sprężania, spalania i rozprężania, pomijając kwestię dostarczania paliwa, odbywają się w zamkniętym układzie termodynamicznym. Schemat silnika na potrzeby modelowania procesów sprężania, spalania i rozprężania przedstawiono na rys. 8.1.

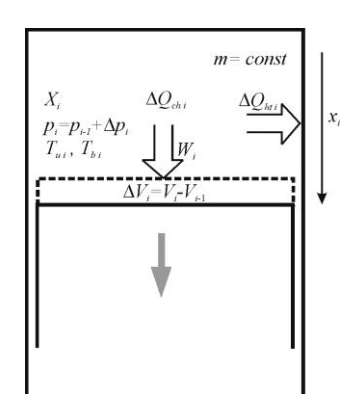

Rys. 8.1. Schemat silnika przyjęty do modelowania procesu dolotu

Do wyznaczenia parametrów czynnika wykorzystywane jest równanie stanu gazu oraz I zasada termodynamiki, która ma ogólna postać:

$$
dU = \partial Q - \partial W. \tag{8.1}
$$

Numerycznie, na podstawie I zasady termodynamiki, skończony przyrost ciśnienia w kroku obliczeniowym można wyrazić jako:

$$
\Delta p_i = \frac{1}{V_i} \cdot \left[ (\kappa_i - 1) \cdot (\Delta Q_{chi} + \Delta Q_{hi}) - \kappa_i \cdot p_{i-1} \cdot (V_i - V_{i-1}) \right],\tag{8.2}
$$

a ciśnienie w cylindrze wynosi:

$$
p_i = p_{i-1} + \Delta p_i \tag{8.3}
$$

Uśredniona temperatura w cylindrze wynosi:

$$
T_i = \frac{p_i V_i}{m_i R}.\tag{8.4}
$$

W celu wyznaczenia ilości ciepła dostarczonego do obiegu w każdym kroku obliczeniowym *Qch,i* konieczna jest znajomość całkowitej ilości ciepła wywiązanego w cylindrze z dostarczonej dawki paliwa oraz przebieg wywiązywania się ciepła. Ilość paliwa w cylindrze sinika wynika z ilości powietrza lub mieszanki, jaka przepłynęła przez zawór dolotowy. Jeżeli w układzie dolotowym znajdowała się mieszanka paliwowo-powietrzna o określonym składzie, masa paliwa jest znana. Jeżeli paliwo podawane jest bezpośrednio do cylindra, jego ilość wynika z założonego współczynnika nadmiaru powietrza  $\lambda$  i wynosi:

$$
m_F = \frac{m_{Air}}{\lambda \left(A/F\right)_{\text{soi}}}.
$$
\n(8.5)

Jeżeli cylinder napełniany jest czystym powietrzem, jego masa po zamknięciu zaworu dolotowego wynosi:

$$
m_{Air} = m_{\text{IVC}} - m_{\text{IVO}} \,, \tag{8.6}
$$

gdzie indeksy IVO i IVC odpowiadają położeniu wału korbowego odpowiednio w chwilach otwarcia i zamknięcia zaworu dolotowego.

Całkowita ilość ciepła doprowadzona do obiegu, przy założeniu spalania całkowitego i zupełnego wynosi:

$$
Q_{ch} = m_F \cdot Q_{LHV} \,. \tag{8.7}
$$

Niniejszy model bazuje na założonym przebiegu wywiązywania się ciepła. Najpowszechniej stosowaną funkcją określającą postęp spalania (udział masowy spalonego paliwa) jest postać zaproponowana przez Wiebego:

$$
x_b = 1 - \exp\left[-6.908\left(\frac{\alpha - \alpha_{\text{SOC}}}{\alpha_{\text{EOC}} - \alpha_{\text{SOC}}}\right)^{m+1}\right],\tag{8.8}
$$

gdzie  $\alpha_{\text{SOC}}$  i  $\alpha_{\text{EOC}}$  oznaczają odpowiednio kąty obrotu wału korbowego odpowiadające początkowi i końcowi spalania. Całkowity kąt spalania wynosi zwykle 50–60 °CA. Wykładnik *m* służy do kształtowania dynamiki spalania (rys. 8.2). Generalnie, dla silników o ZI wykładnik przyjmuje wartości z przedziału 1 < *m* < 2, a dla silników o ZS 0.2 < *m* < 1. W przypadku silników o ZS, w celu wyróżnienia faz spalania kinetycznego i dyfuzyjnego możliwe jest zastosowanie podwójnej funkcji Wiebego.

Ilość ciepła dostarczanego do czynnika roboczego w okresie jednego kroku obliczeniowego wynosi:

$$
\Delta Q_{ch,i} = Q_{ch}(x_{b,i} - x_{b,i-1}). \tag{8.9}
$$

Na rysunkach 8.2 i 8.3 przedstawiono przykładowe przebieg procesu wywiązywania się ciepła w cylindrze oraz wyniki obliczeń ciśnienia i temperatury.

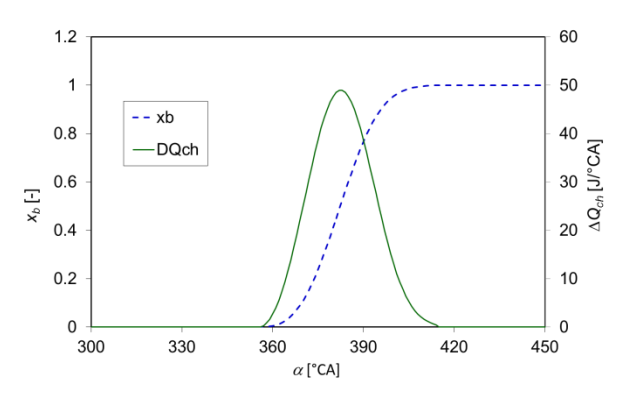

Rys. 8.2. Stopień wypalenia dawki paliwa i szybkość wywiązywania się ciepła dla silnika benzynowego; *V<sup>s</sup>* = 500 cm<sup>3</sup> , *n* = 6000 1/min, pełne obciążenie

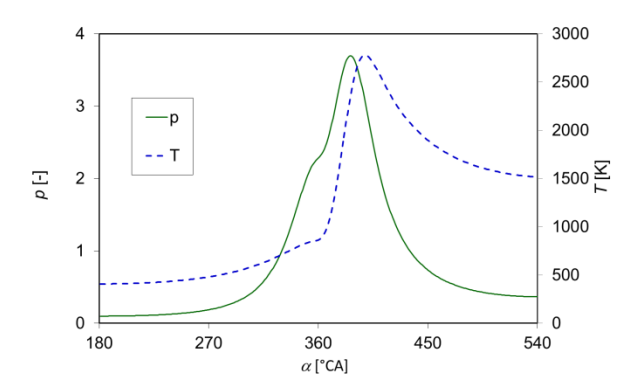

Rys. 8.3. Ciśnienie i temperatura w cylindrze dla silnika benzynowego;  $V_s = 500 \text{ cm}^3$ , *n* = 6000 1/min, pełne obciążenie

### **9. Proces wylotu spalin**

Schemat silnika na potrzeby modelowania procesu wylotu spalin przedstawiono na rys. 9.1.

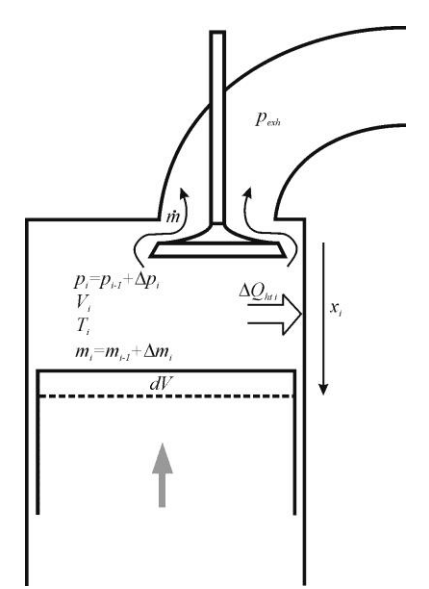

Rys. 9.1. Schemat silnika przyjęty do modelowania procesu wylotu spalin

Do obliczania strumienia masy przepływającej przez zawór wylotowy, podobnie jak w przypadku dolotu, stosuje się zależność St'Venanta-Wantzela. Współczynnik przepływu jako funkcję obrotu wału korbowego należy obliczyć w oparciu o procedurę przedstawioną w rozdziale 6. Równanie przepływu dla procesu wylotu przyjmuje postać:

$$
m_{i} = \begin{cases} \frac{\mu_{exh,i}f_{exh}p_{i}}{\sqrt{RT_{i-1}}} \left(\frac{p_{exh}}{p_{i}}\right)^{\frac{1}{\gamma}} \sqrt{\frac{2\gamma}{\gamma-1} \left[1 - \left(\frac{p_{exh}}{p_{i}}\right)^{\frac{\gamma-1}{\gamma}}\right]} \text{ for } \frac{p_{i}}{p_{exh}} < \beta_{cr} \\ \mu_{exh,i}f_{exh}p_{i} \sqrt{\frac{\gamma}{RT_{i-1}} \left(\frac{2}{\gamma+1}\right)^{\frac{\gamma+1}{\gamma-1}} \text{ for } \frac{p_{i}}{p_{exh}}} \ge \beta_{cr} \end{cases}
$$
(9.1)

gdzie krytyczny stosunek ciśnień wynosi  $\beta = \left(\frac{\gamma + 1}{\gamma - 1}\right)^{\gamma - 1}$ 2  $\frac{1}{\gamma-1}$ Ј  $\left(\frac{\gamma+1}{2}\right)$ L  $=\left(\frac{\gamma+1}{2}\right)^{\gamma}$  $\beta_{cr} = \left(\frac{\gamma+1}{2}\right)^{\frac{\gamma}{\gamma-1}}$  $(9.2)$ 

Wykładnik  $\gamma$  w powyższych równaniach odnosi się do czynnika w cylindrze. Do obliczeń procesu wylotu potrzebny jest tylko jeden warunek brzegowy, a mianowicie ciśnienie w kanale wylotowym, *pexh*. W silnikach wolnossących lub doładowanych mechanicznie ciśnienie to jest nieznacznie wyższe od atmosferycznego. W przypadku silnika turbodoładowanego ciśnienie spalin można obliczyć z równań sprężania adiabatycznego sprężarki i turbiny, przy założonej sprawności.

Skończoną różnicę masy czynnika wypływającego z cylindra w czasie danego kroku obliczeniowego można wyrazić jako:

$$
\Delta m_i = m_i \cdot \Delta t \,. \tag{9.3}
$$

Całkowita masa w cylindrze silnika obliczana jest poprzez sumowanie skończonych różnic wynosi:

$$
m_i = m_{i-1} - \Delta m_i \,. \tag{9.4}
$$

Do śledzenia ciśnienia podczas suwu wylotu wygodnie jest wykorzystać równanie stanu gazu. Zależność na skończoną różnicę ciśnienia przyjmuje postać:

$$
\Delta p_i = p_{i-1} \left( \frac{\Delta m_{i-1}}{m_{i-1}} - \frac{V_i - V_{i-1}}{V_i} \right),\tag{9.5}
$$

a ciśnienie w cylindrze wynosi:

$$
p_i = p_{i-1} + \Delta p_i \,. \tag{9.6}
$$

Temperaturę w cylindrze można obliczać uwzględniając jedynie straty ciepła przez ścianki komory spalania:

$$
T_i = T_{i-1} \frac{\Delta Q_{ht,i}}{m_{i-1} \cdot c_{p,i-1}}.
$$
\n(9.7)

Na rysunkach 9.2 i 9.3 przedstawiono przykładowe wyniki obliczeń procesu wylotu spalin.

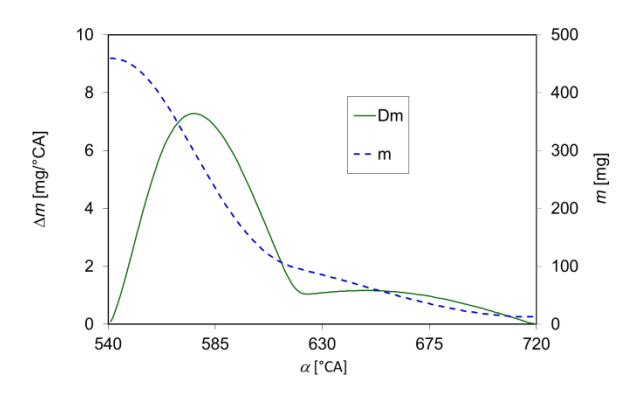

Rys. 9.2. Strumień masy oraz skumulowana masa w cylindrze silnika benzynowego podczas procesu wylotu; *V<sup>s</sup>* = 500 cm 3 , *n* = 6000 1/min, pełne obciążenie

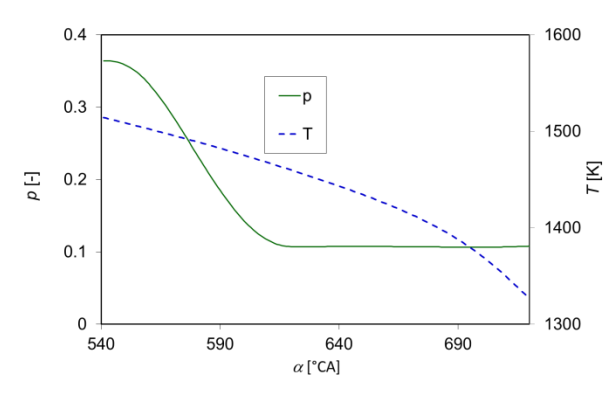

Rys. 9.3. Ciśnienie oraz temperatura w cylindrze silnika benzynowego podczas procesu wylotu;  $V_s = 500 \text{ cm}^3$ ,  $n = 6000 \text{ 1/min}$ , pełne obciążenie

#### **10. Wymiana ciepła**

W modelach zerowymiarowych przyjmuje się uśredniony opis wymiany ciepła pomiędzy czynnikiem roboczym a ściankami komory spalania. Strumień ciepła wymienianego pomiędzy płynem o temperaturze *T* i ciałem stałym o temperaturze *T<sup>w</sup>* wyrażony jest równaniem Newtona:

$$
\dot{Q}_{h,i} = A_i \cdot h_i \left( T_w - T_i \right),\tag{10.1}
$$

gdzie:  $A_i$  – chwilowa wartość pola powierzchni wymiany ciepła (równanie 6.3), *h<sup>i</sup>* - współczynnik wymiany ciepła. Ilość ciepła wymieniana podczas jednego kroku obliczeniowego wynosi:

$$
\Delta Q_{ht,i} = \dot{Q}_{ht,i} \cdot \Delta t \,. \tag{10.2}
$$

Na potrzeby obliczeń wymiany ciepła w silnikach tłokowych opracowano wiele empirycznych korelacji współczynnika wymiany ciepła. Wśród nich najpowszechniej wykorzystywane jest równanie Woschniego w postaci:

$$
h_i = 130 D_{cyl}^{-0.2} p_i^{0.8} T_i^{-0.53} \bigg[ C_1 c_m + C_2 \frac{V_s T_{\text{IVC}}}{p_{\text{IVC}} V_{\text{IVC}}} \big( p_i - p_{\text{mot},i} \big) \bigg],
$$
 (10.3)

gdzie parametry  $p_{\text{IVC}}$ ,  $T_{\text{IVC}}$ ,  $V_{\text{IVC}}$  oznaczają odpowiednio ciśnienie, temperaturę i objętość cylindra w chwili zamknięcia zaworu dolotowego, *pmot* jest to ciśnienie w cylindrze uzyskiwane bez spalania, a  $c_m$  to średnia prędkość tłoka. Stałe  $C_1$  i *C*<sup>2</sup> można przyjmować w następujący sposób:

 $C_1 = 6.18$ ,  $C_2 = 0$  podczas procesu wymiany ładunku,

 $C_1 = 1.28$ ,  $C_2 = 0$  podczas procesu sprężania, oraz

 $C_1 = 6.18$ ,  $C_2 = 0.00324$  podczas spalania i rozprężania.

Na rysunku 10.1 przedstawiono przykładowe wyniki obliczeń wymiany ciepła w silniku.

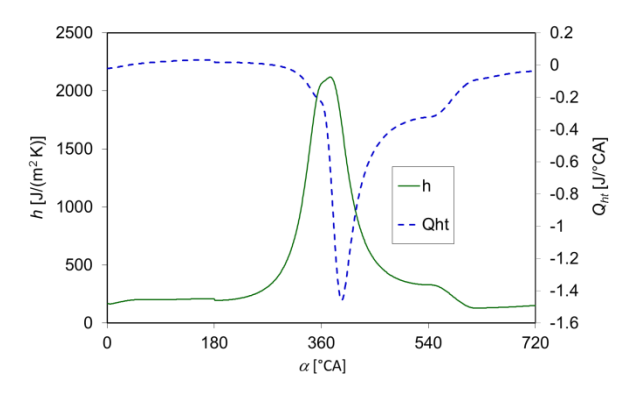

Rys. 10.1. Współczynnik wymiany ciepła oraz strumień ciepła podczas pełnego cyklu roboczego silnika benzynowego; *V<sup>s</sup>* = 500 cm<sup>3</sup> , *n* = 6000 1/min, pełne obciążenie,  $T_w = 500 \text{ K}$